# **TEACHING + LEARNING**

The official newsletter of Humber's Teaching + Learning Team

## **IN THIS ISSUE**

INNOVATION OF THE YEAR AWARD

3-PART MINI-SERIES

BLACKBOARD SUPPORT

START THE YEAR OF WITH VIDEO

THE STAFF LOUNGE PODCAST

## Online Resources

[Teaching](https://humber.ca/teachingandlearning/) + Learning Website

Learning [Continuity](https://sites.google.com/view/learningcontinuitykit/home) Kit

Student [Learning](https://sites.google.com/view/studentlearningkit) Kit

10 Steps to [Building](https://view.genial.ly/5e8ce13874dd8c0e246ef382) Your Course **Online** 

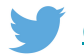

[@Humber\\_TLS](https://twitter.com/Humber_TLS)

#### **T** HUMBER

## **Innovation** of the Year Award 2021

Celebrate and recognize the great work that your colleagues are doing! Nominate them for the Innovation of the Year Award 2021.The purpose of the Innovation of the Year Awards is to recognize College employees who have designed and implemented a significant innovation that positively impacts the learning of students in the College. The innovation may demonstrate that a considerable collaboration effort has occurred between faculty/or college teams resulting in positive impact on students' learning. All employee groups (full and parttime faculty, administrators and support staff) are eligible for nomination. Deadline to apply: March 1, 2021. For more information including criteria and [nominations](https://humber.ca/staff/announcement/innovation-year-award-2021) please click here.

## Upcoming 3-part Online Mini-

### Series

For more [information](https://humber.ca/teachingandlearning/level-up-teaching/mini-series/) or to register click here.

#### Taking Care of You! Promoting Faculty Wellness in stressful times

#### Feb 4, 18, March 4 7:00 p.m. — 8:30 p.m.

The Covid 19 pandemic has significantly altered the college experience. Rapid changes in work life, training, new modes of delivery, and concern for students, add to faculty's stress. A recent study of almost 600 faculty and students found that the pandemic's impacts are far-reaching, with more faculty expressing feeling extreme stress (Flaherty, 2020). This 3-part mini-series will explore how faculty are coping, and help develop strategies for wellness and community-building.

#### Mastering Blackboard Collaborate Ultra Jan 27, Feb 3, 10 12 p.m. — 1:30 p.m.

This series will help you gain confidence with your virtual classroom. Over three sessions we will focus on session settings and reports, facilitating engaging sessions, and mastering breakout groups.

#### Mastering Blackboard Collaborate Ultra Jan 27, Feb 3, 10 12 p.m. — 1:30 p.m.

This series will help you gain confidence with your virtual classroom. Over three sessions we will focus on session settings and reports, facilitating engaging sessions, and mastering breakout groups.

#### Create Beautiful and Engaging Content with Adobe Spark

#### Feb 3, 10, 17 1 p.m. — 2:30 p.m.

Join us in this 3-part mini-series in which we explore Adobe Spark's three fabulous tools: Post (for Graphic design), Page (for websites) and Video. Adobe Spark is flexible and easy to use and available to all Humber Faculty and Staff!

## Teaching Innovation Fund (TIF)

The fund includes \$1,400 per investigator and support in developing and conducting a research project about teaching and learning. There are typically two types of projects: "Build" projects, in which you develop and build a new, evidence-based teaching tool or approach, and "Impact" projects, in which you measure the impact of an innovative teaching tool or approach

with your students. Deadline to apply: January 29, 2021 . Click here to [apply.](https://humber.ca/staff/announcement/teaching-innovation-fund-apply-today)

#### Blackboard Support!

Live Blackboard Training Sessions are being offered this January. Please visit our website for more [information](https://humber.ca/teachingandlearning/) and to register.

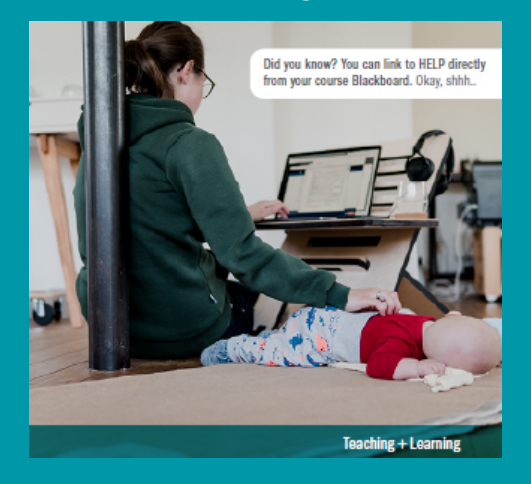

## Start the year off with video

Whether it's your first time using video, or you're a seasoned pro: check out these quick tips to help you leverage video in a cinch!

Create a welcome video or a weekly recap. Consider using your phone or webcam to create a quick welcome video, or weekly recap for your students.

Welcome videos can strengthen the relationship between you and your students. They also help set the tone for your online environment, and can convey how the course fits in with the program or their careers

Weekly recap videos can offer students a summary of the week's learning, can set the pace for the upcoming week, or remind students of what's to come.

Leverage video assignments. Consider having your students submit a video assignment using Panopto's [Assignments](https://panopto.humber.ca/?toggle=student-video-assignments#assignments) Folder.

Students can record sales pitches, web interviews, demonstrations, video reflections, and more.

Videos go straight to your assignment folder and, by default, are not shown to other students.

Check out some other tools. Humber's T+L Creative team has [curated](https://sites.google.com/view/tlcreative/create-course-content) a list of other video tools available for you to use for free at Humber (and more on the way).

Animation tools can help visualize concepts Video template tools can elevate otherwise static material

Bring your video back into Panopto to leverage quizzing, stats, and more

If you are ever stuck, or need some inspiration on how to leverage video within your course, connect with either Fiona Tudor Price or Patrick Barfoot from T+L [Creative,](https://sites.google.com/view/tlcreative) who will be happy to lend a hand.

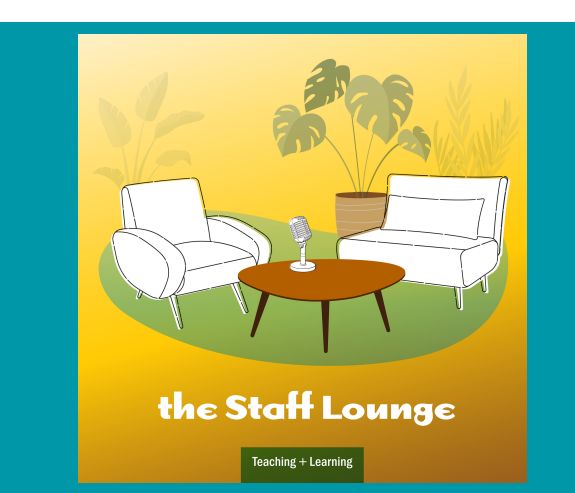

Your Teaching + Learning Team is proud to present The Staff Lounge Podcast - A place to reflect and connect with staff from Humber College. We bring you interviews, panel discussions and tips from local and global educators, providing a platform to explore best teaching practices. Click here to hear [episode](https://humber.ca/teachingandlearning/podcast/) 1! Episodes will be uploaded every other week.